# SilentSystem

## SSIO-1

Ver1.0 2007/10/16

SIO-1 S

S SIO-1

S SIO-1

S SIO-1

S SIO-1

S SIO-1

SS-1 S SIO-1

S SIO-1

S SIO-1

S SIO-1

### **SSIO-1**

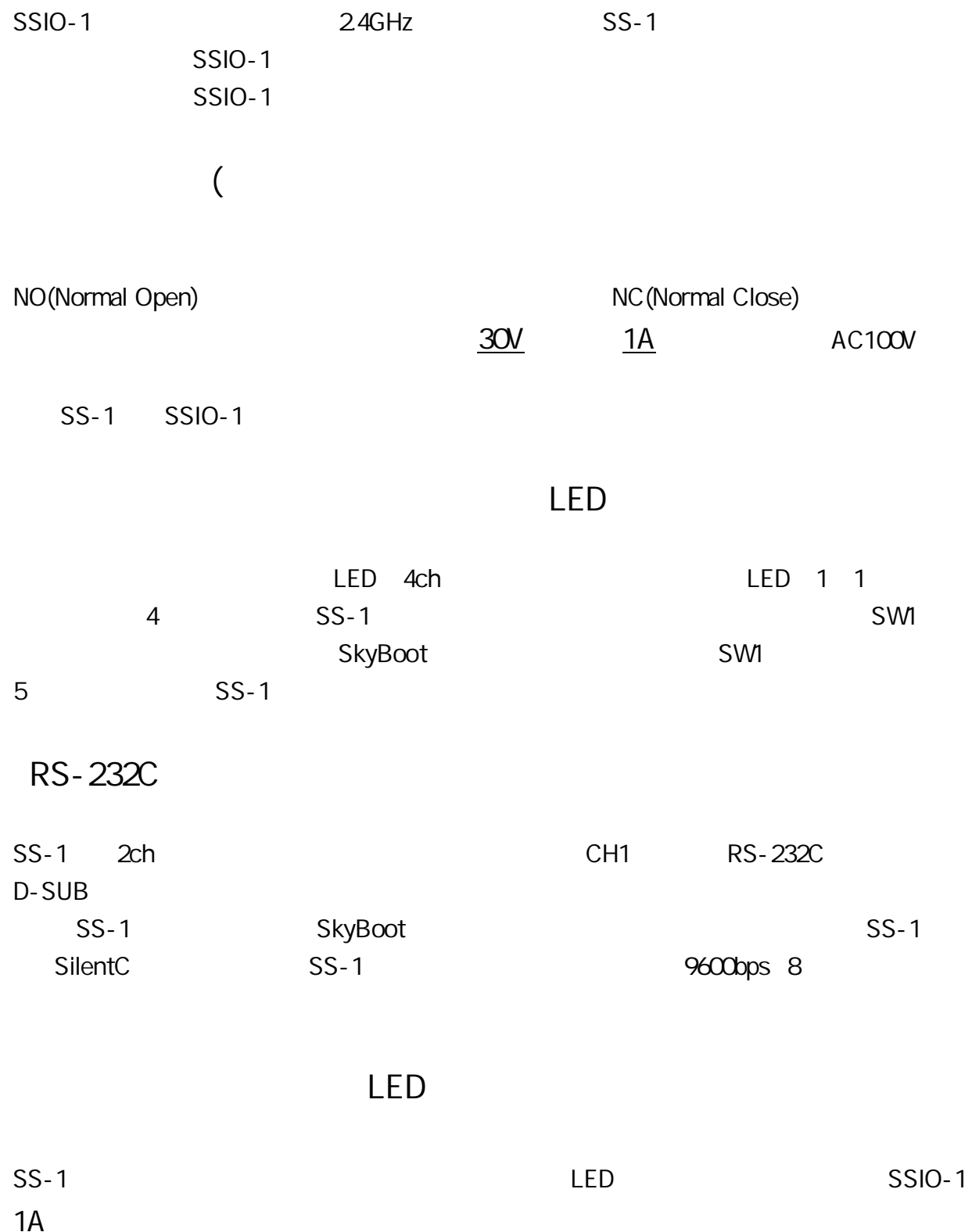

### SSIO-1

SSIO-1

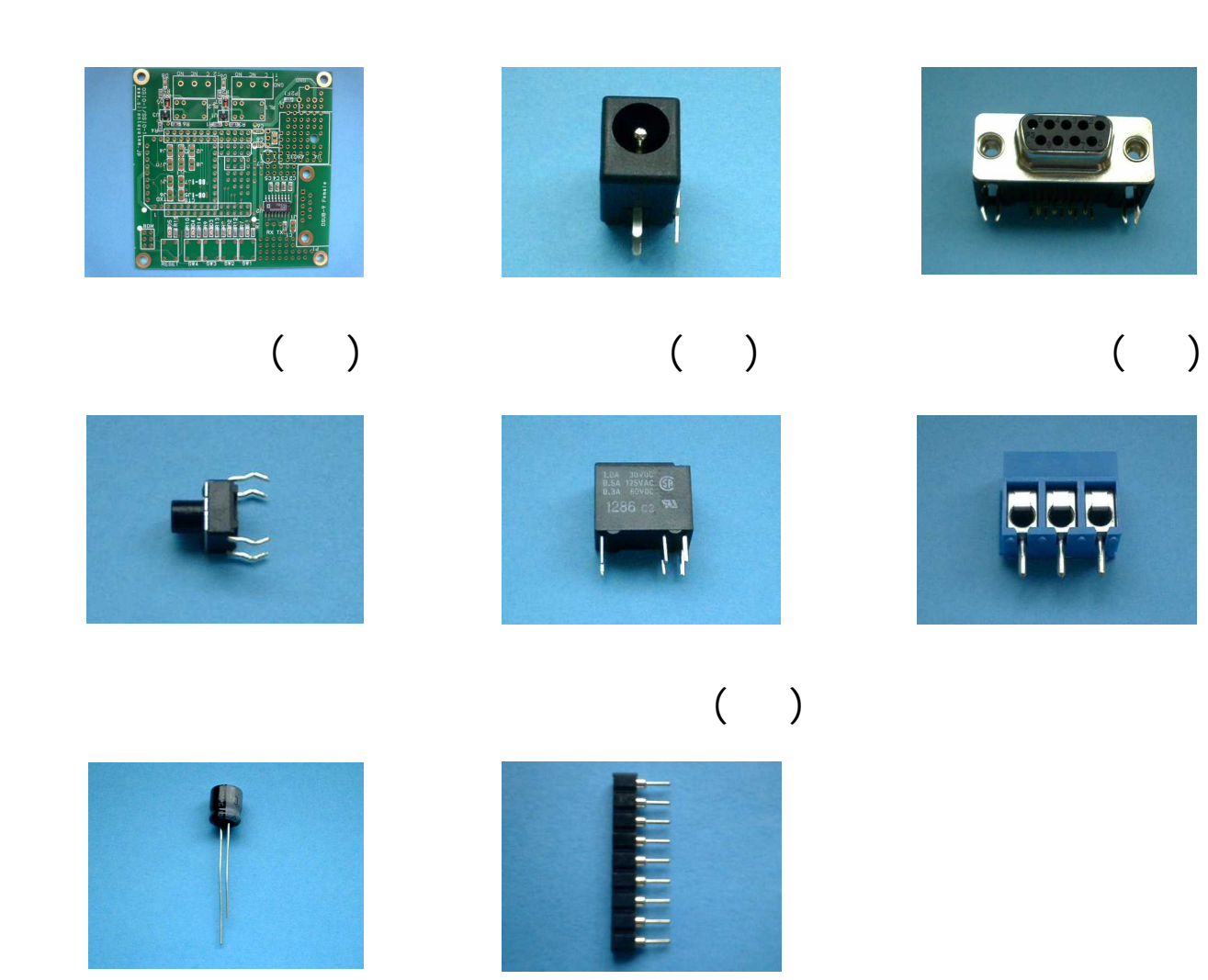

 $\overline{(\ }$  $(\phantom{a})$ 

 $J4, J7, J9$ 

 $J2J3$ 

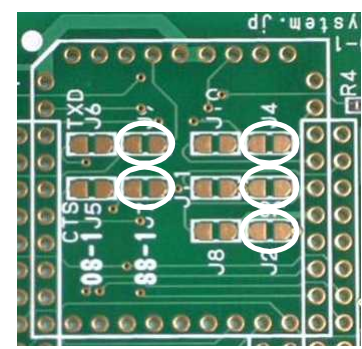

 $(\phantom{a})$ 

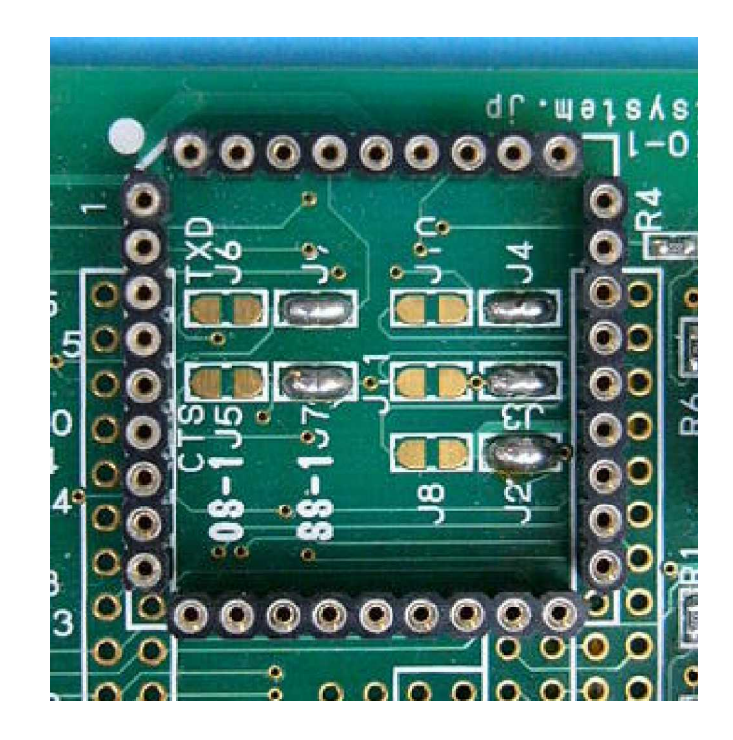

 $( )$ 

 $( )$ 

 $( )$ 

 $\overline{3}$ 

 $( )$ 

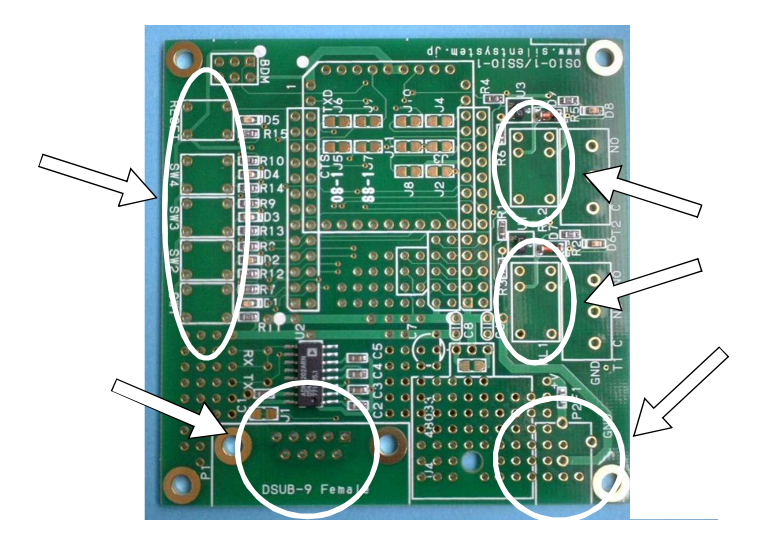

 $(\ )$ 

 $(\ )$ 

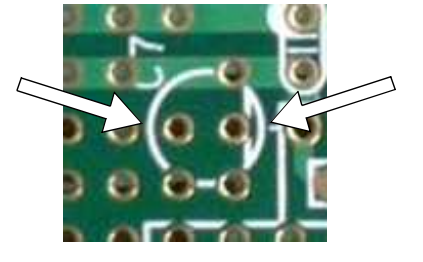

SS-1 SSIO-1

 $(\ )$ 

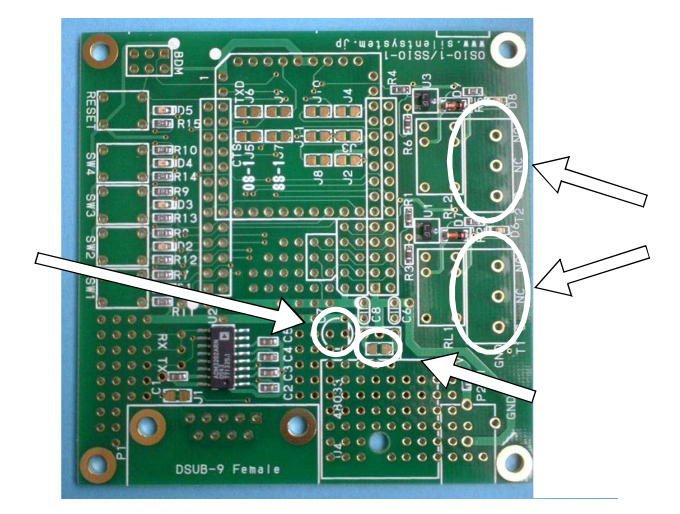

#### **SSIO-1**

 $() AC$ 

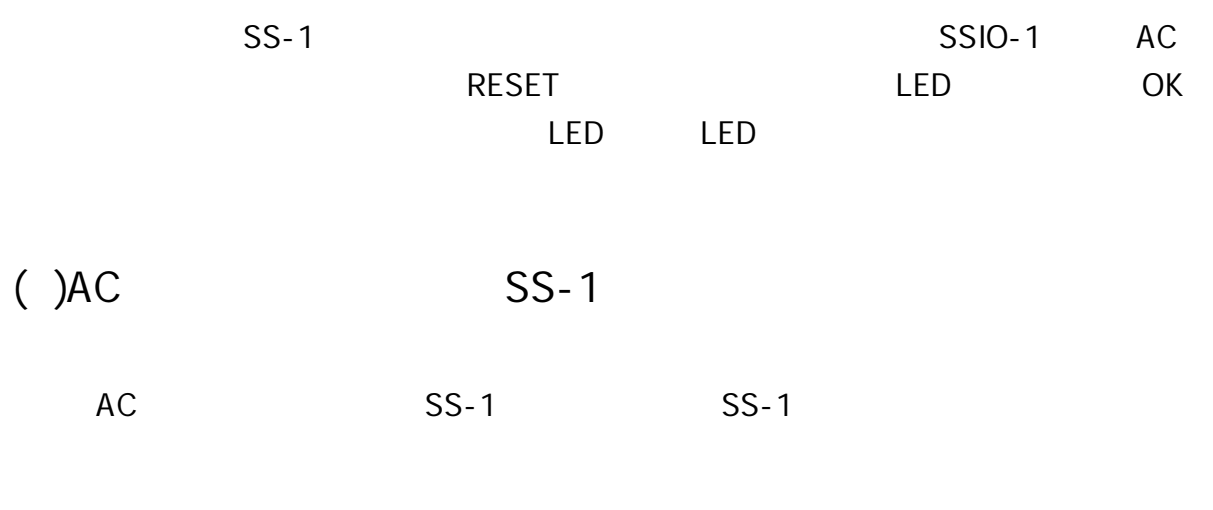

 $(\phantom{a})$ 

9600pbs 8bit  $20<sub>ms</sub>$ AC **SW1**  $SS-1$ SkyBoot **SW**  $SSIO-1$ SS- $\overline{1}$  $SS-1$ Enter  $g1a00$ 4 LED  $\mathsf{OK}% \left( \mathcal{M}\right) \equiv\mathsf{OK}(\mathcal{M}_{\mathrm{CL}}(\mathcal{M}))$ **SW1** 5

 $(4)$ 

 $SS-1$  $SS-1$ 

 $SS-1$ 

 $SS-1$ 

 $\overline{1}$ 

 $SS-1$ 

LED

**SSIO-1** 

 $SS-1$ 

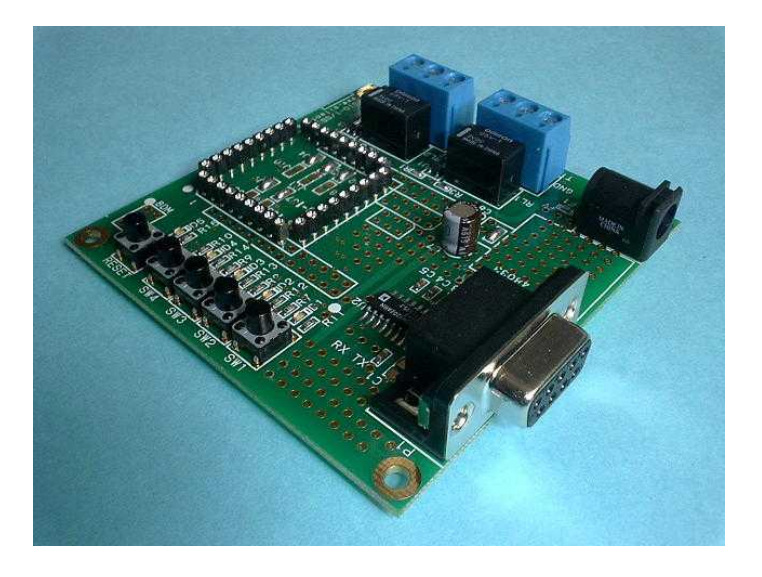

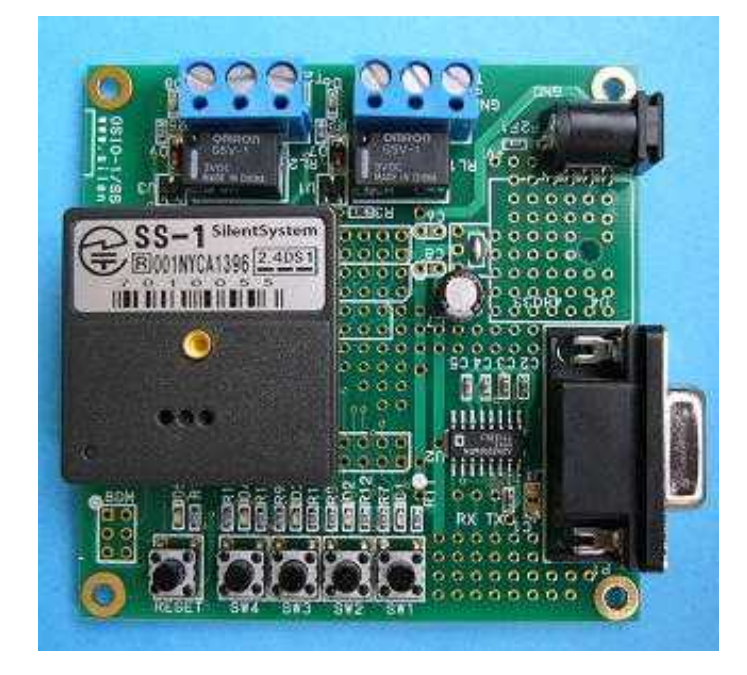